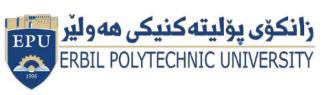

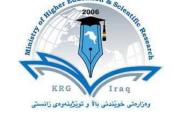

# Module (Course Syllabus) Catalogue 2022-2023

| College/Institute        | Shaqlawa Technical College     |  |  |
|--------------------------|--------------------------------|--|--|
| Department               | Architectural Technique Dept.  |  |  |
| Module Name              | Graphic design                 |  |  |
| Module Code              | GRD403                         |  |  |
| Semester                 | 4 <sup>th</sup>                |  |  |
| Credits                  | 6                              |  |  |
| Module type              | Prerequisite Core * Assist.    |  |  |
| Weekly hours             | 8                              |  |  |
| Weekly hours (Theory)    | ( )hr Class ( )hr Workload     |  |  |
| Weekly hours (Practical) | ( 4 )hr Class ( 4 )hr Workload |  |  |
| Lecturer (Theory)        |                                |  |  |
| E-Mail & Mobile NO.      | 07504620709                    |  |  |
| Lecturer (Practical)     | Dldar Qasim Hasan              |  |  |
| E-Mail & Mobile NO.      | dildar.qasim@epu.edu.iq        |  |  |

### **Course Book**

|                                | Graphic Design is a course that explores graphic communication through the understanding of the elements and principles of design; as well as,                                                                                                    |
|--------------------------------|----------------------------------------------------------------------------------------------------|
| Course Description             | the design process, from idea development through the final execution of a document.                                                                                                    |
|                                | Du studuine Cuentie Design students will be us a widen beginne in the field of                                                                                                    |
| Course objectives              | By studying Graphic Design students will have a wider horizon in the field of art and will Demonstrate artistic growth by executing a variety of images/text as images, traditional and contemporary techniques that solve complex design problems using creative thinking and analytical skills.  Develop and demonstrate their understanding and skillful use of the elements and principles of visual design (1. conceptual element, 2. visual element, 3. relational element & 4. practical or functional element.)  Gain skill to use the digital tools as a powerful means of communication for creation, modification & presentation.  Study the works of contemporary artists, designers as well as the masters in the field and discuss and enrich their vocabulary of design.  Learn ways to apply aesthetic sensibilities into their works and explore ways to balance between formal theories with practical applications. |
| Student's obligation           | In this class, students will design and create a variety of projects, both by hand and by using computer graphic design programs. They will maintain good studio organization and use of tools as expected by the teacher. They are expected to maintain facilities in an appropriate working condition                                                                                                    |
| Required Learning<br>Materials | Data Show, Handout, lecture notes and white board notes.                                                                                                    |
| Assessment scheme              | 16% Mid Term (Theory and practical) 4% Quiz 40% Assignment (report, paper, homework, seminar.) 40% final practical 0% final theory                                                                                                    |
| Specific learning outcome:     | This course introduces students to graphic design as a form of visual knowledge production, documentation, and communication. Historical and contemporary cultural literacy is emphasized. Digital print and screen-based projects familiarize students with the process of problem discovery, creation, setting, and solving. Presentations, critiques, reading assignments, and class discussions allow the student to develop a vocabulary and a critical framework for speaking about design skills, techniques, and practices.                                                                                                    |
| Course References:             | Beginning photoshop Prof. Brad Shirakawa                                                                                                    |
|                                | Photoshop® in Architectural Graphics                                                                                                    |
| 1                              |                                                                                                    |

| Photoshop I – Basic Photo Editing Techniques              |      |                     |
|-----------------------------------------------------------|------|---------------------|
| Course topics (Practical)                                 | Week | Learning<br>Outcome |
| 1-An Introduction to photoshop                            |      |                     |
|                                                           | 1    |                     |
| 2-Photoshop basics                                        | 2    |                     |
| 3- Image adjustments                                      | 3    |                     |
| 4-Selection tools and methods                             | 4    |                     |
| 5-Adjusting imperfections in photoshop                    | 5    |                     |
| 6-Working with layers                                     | 6    |                     |
| 7-Filters                                                 | 7    |                     |
| 8-Working with shapes                                     | 8    |                     |
| 9-Architectural plan post production in photoshop         | 9    |                     |
| 10-Architectural plan post production in photoshop        | 10   |                     |
| 11-Architectural plan post production in photoshop        | 11   |                     |
| 12-Architectural plan post production in photoshop        | 12   |                     |
| 13-Architectural plan post production in photoshop-Facade | 13   |                     |
| 14-Architectural plan post production in photoshop-Facade | 14   |                     |

## **Questions Example Design**

<u>Practical Example</u>

Q1/ draw the plan then make furniture and colorize in photoshop program.

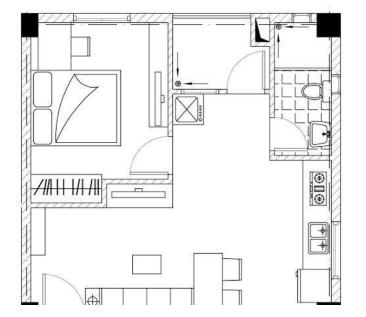

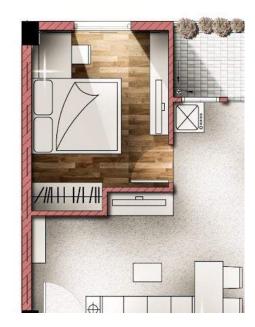

Q2/ Use adjustment layer on the following image to adjust the color and brightness of the image.

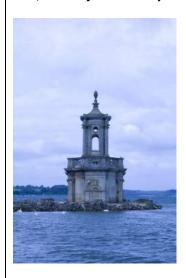

#### Q3/ What happens when you add a Black & White Adjustment Layer to a color image?

#### Choose one

- The Image Mode is changed to Grayscale and all color information is lost.
- The layers under the adjustment layer look like a grayscale image but the image mode is not changed and all color information is
- The Image Mode is changed to Duotone but color can be recovered by turning off the visibility of the Adjustment layer
- The Image Mode is changed to Index Color and all color information is preserved

Q4/ You are working on an image and want to copy a tree to another location in the image. Which tool will allow you

| to                        |                                                                                              |
|---------------------------|----------------------------------------------------------------------------------------------|
| paint a copy              | of the tree?                                                                                 |
| Choose one                |                                                                                              |
| C Healing                 | g Brush                                                                                      |
| Spot H                    | ealing Brush                                                                                 |
| <ul><li>Clone 9</li></ul> | Stamp Tool                                                                                   |
| O Patch 1                 | Γοο                                                                                          |
| Q5/ <b>To dele</b>        | te a layer from your image, turn off the "eye" icon showing the layer.                       |
| 0                         | True                                                                                         |
| •                         | False                                                                                        |
| Q6/ <b>The</b>            | tool allows you to select a rectangular or circular area of an layer to change or delete.    |
| •                         | marquee                                                                                      |
| 0                         | crop                                                                                         |
| 0                         | hand                                                                                         |
| 0                         | zoom                                                                                         |
| Q7/ <b>To resi</b> z      | ze a graphic in a layer, select the tool, then check mark to see                             |
| selection ha              | andles.                                                                                      |
|                           | marquee; resize                                                                              |
|                           | move; show bounding box                                                                      |
|                           | move; resize                                                                                 |
|                           | marquee; show bounding box                                                                   |
| Q8/ Once yo               | ou build the layers in your graphic design, you cannot rearrange them.                       |
|                           | True                                                                                         |
|                           | <ul><li>False</li></ul>                                                                      |
| Q9/ When u                | ising the SAVE AS: feature, the file type saves my graphic design with all layers visible    |
|                           | pon opening the next time. Choose all that apply. You must select all correct possibilities. |
|                           | .pdf                                                                                         |
|                           | gif .gif                                                                                     |
|                           | ·psd                                                                                         |
|                           |                                                                                              |
|                           |                                                                                              |
|                           |                                                                                              |
|                           |                                                                                              |

| Extra notes:                                                                                                    |                                 |
|----------------------------------------------------------------------------------------------------|---------------------------------|
|                                                                                                    |                                 |
| External Evaluator This course book has to be reviewed and signed by ( corresponds to general policy of EPU and their standards. | ). He approves that GIS modules |
|                                                                                                    |                                 |
|                                                                                                    |                                 |
|                                                                                                    |                                 |
|                                                                                                    |                                 |
|                                                                                                    |                                 |
|                                                                                                    |                                 |
|                                                                                                    |                                 |
|                                                                                                    |                                 |
|                                                                                                    |                                 |
|                                                                                                    |                                 |
|                                                                                                    |                                 |
|                                                                                                    |                                 |
|                                                                                                    |                                 |